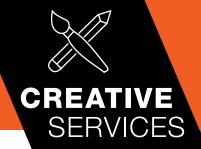

## CHOOSE YOUR SERVICES STEP & REPEA

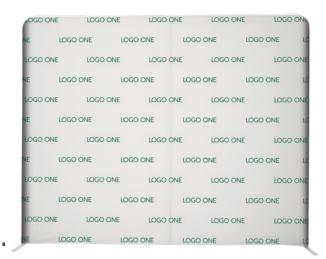

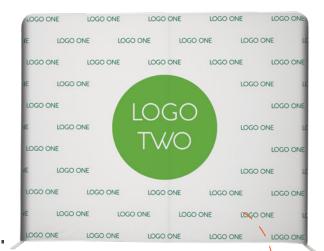

Add multiple // logos to any layout!

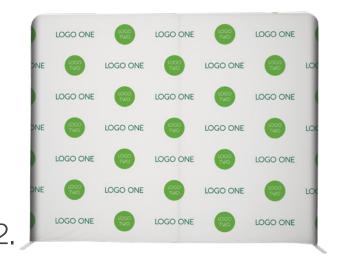

LOGO ONE LOGO ONE LOGO ONE LOGO ONE LOGO ONE LOGO ONE LOGO ONE LOGO ONE LOGO ONE LOGO ONE LOGO ONE LOGO ONE LOGO ONE LOGO ONE LOGO ONE TOGO ONE TOGO ONE TOG NE LOGO ONE LOGO ONE LOGO ONE TOCO ONE TOCO ONE LOGO ONE

GO ONE LOGO ONE LOGO ONE LOGO ONE LOGO ONE LOGO O LOGO ONE LOGO ONE LOGO ONE LOGO ONE LOGO ON LOGO ONE LOGO ONE LOGO ONE LOGO ONE LOGO ON OGO ONE LOGO ONE LOGO ONE LOGO ONE LOGO ONE LOGO ON OGO ONE LOGO ONE LOGO ONE LOGO ONE LOGO ONE LOGO ON OGO ONE LOGO ONE LOGO ONE LOGO ONE LOGO ON LOGO ONE LOGO ON LOGO ONE LOGO ONE LOGO ONE LOGO ONE LOGO ONE LOGO ONE LOGO ON OGO ONE LOGO ONE LOGO ONE LOGO ONE LOGO ONE LOGO ON GO ONE LOGO ONE LOGO ONE LOGO ONE LOGO ONE LOGO ON